## **DBM Toolbox for Neuroimage Data**

DBM Toolbox provides algorithms for deformable image registration of 3-D magnetic resonance brain images. The algorithms were implemented as functions and scripts in MATLAB® environment. Some of the functions, which provide computationally intensive tasks, have been compiled into \*.mexw64 files for 64 bit Windows operation systems. 

The following list of scripts provides execution of deformation-based morphometry including linear registration, deformable registration and the production of the outputs, i.e. statistical parametric maps. Important functions connected to the particular scripts are listed in the table.

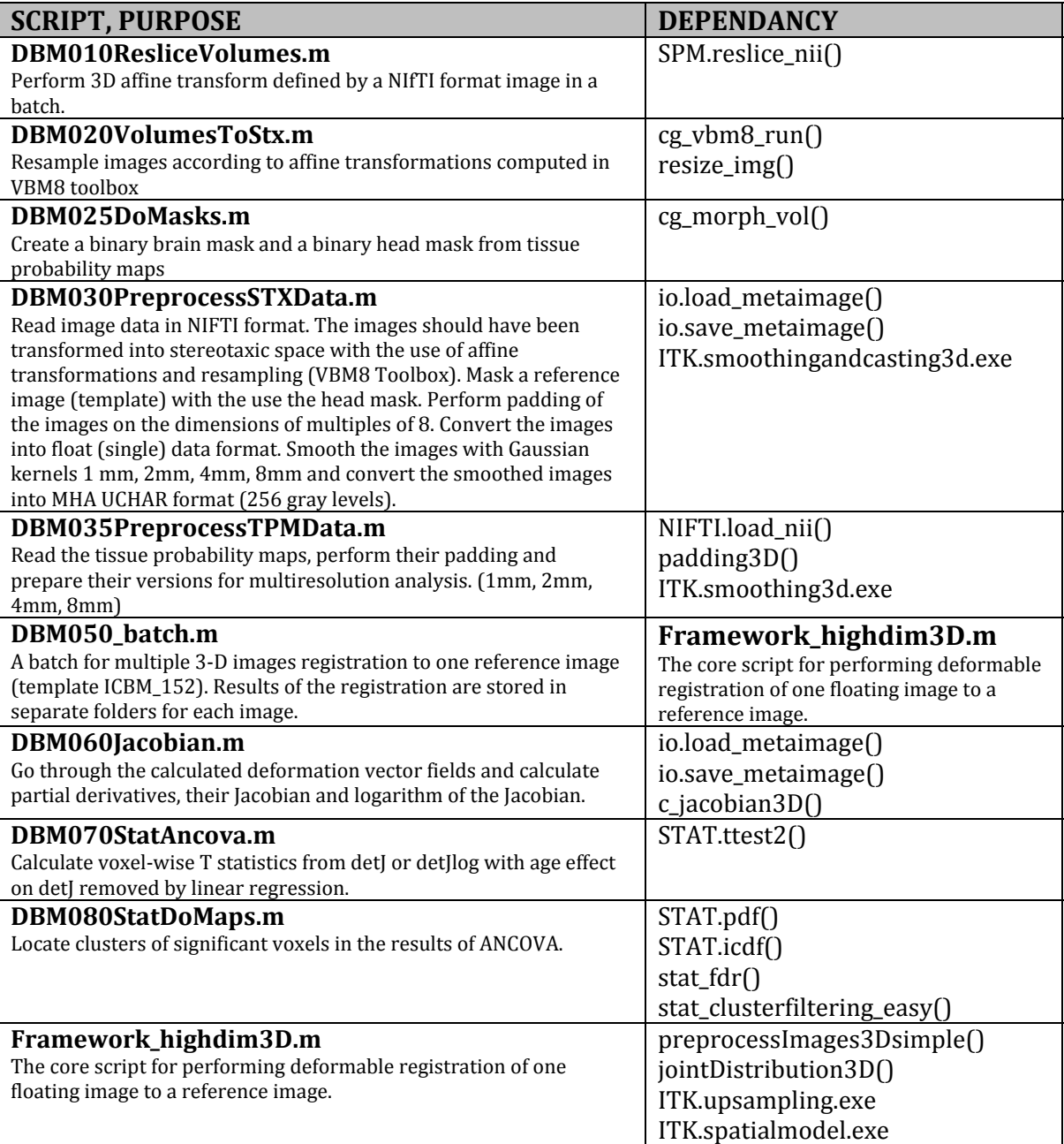